# **PageSpeed Insights**

#### **Mobil**

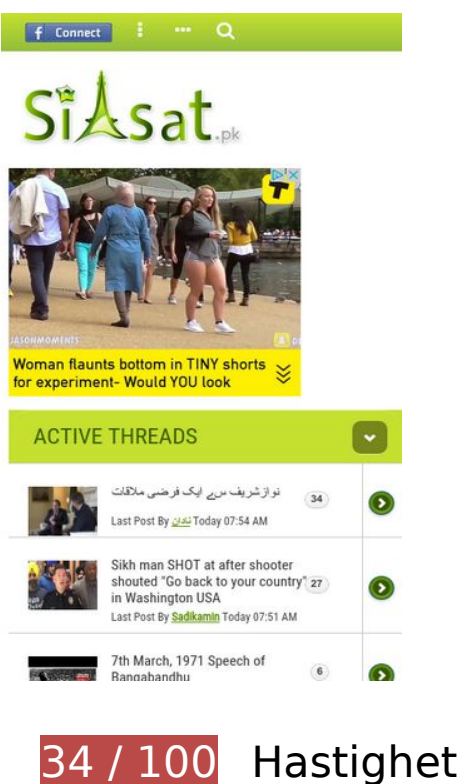

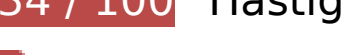

 **Bör Fixas:** 

# **Undvik omdirigeringar från målsidan**

Det finns 5 omdirigeringar. Omdirigeringar gör att det tar längre tid innan sidan kan läsas in.

[Undvik omdirigeringar från målsidan](http://www.sitedesk.net/redirect.php?url=https%3A%2F%2Fdevelopers.google.com%2Fspeed%2Fdocs%2Finsights%2FAvoidRedirects) för följande kedja med omdirigerade webbadresser.

- http://siasat.pk/
- http://siasat.pk/forum
- https://www.siasat.pk/forum
- https://www.siasat.pk/forum/
- https://www.siasat.pk/forum/content.php
- https://www.siasat.pk/forum/home.php

## **Ta bort JavaScript- och CSS-kod som blockerar renderingen från innehåll ovanför mitten**

Det finns 11 skriptresurser och 6 CSS-resurser som blockerar renderingen av sidan. Det gör att renderingen tar längre tid.

Det gick inte att rendera något av innehållet ovanför mitten på sidan utan att det blev nödvändigt att vänta medan de följande resurserna lästes in. Testa att skjuta upp inläsningen av resurserna som blockerar renderingen eller att läsa in dem asynkront, eller infoga de viktigaste delarna av resurserna direkt i HTML-koden.

[Ta bort Javascript som blockerar rendering](http://www.sitedesk.net/redirect.php?url=https%3A%2F%2Fdevelopers.google.com%2Fspeed%2Fdocs%2Finsights%2FBlockingJS):

- https://ajax.googleapis.com/ajax/libs/yui/2.9.0/build/yuiloader-dom-event/yuiloader-domevent.js
- https://ajax.googleapis.com/ajax/libs/jquery/1.6.4/jquery.min.js
- https://ajax.googleapis.com/ajax/libs/yui/2.9.0/build/connection/connection-min.js?v=423
- https://www.siasat.pk/forum/clientscript/vbulletin-mobile-init.js?v=423
- https://www.siasat.pk/forum/clientscript/jquery/jquery.mobile-1.0.vb.js?v=423
- https://www.siasat.pk/forum/clientscript/vbulletin-mobile.js?v=423
- https://tags.expo9.exponential.com/tags/Siasatpk/Snackbar/tags.js
- https://s.tribalfusion.com/displayAd.js?dver=0.7&th=8161835581
- https://s.tribalfusion.com/j.ad?flashVer=0&ver=1.28&th=8161835581&tagKey=3307482744 &site=siasatpk&adSpace=snackbar&center=1&snackbar=1&size=320x50&env=display&url =https%3A%2F%2Fwww.siasat.pk%2Fforum%2Fhome.php&f=0&p=11749532&tKey=aGmn eMPaf2QcBqQdBt1Wnw0SvIVoomG2&a=1&adContainerId=richmedia\_2&rnd=11748742
- https://www.siasat.pk/forum/kodeloops/mobile\_home/assets/js/mobile\_home.js
- https://www.siasat.pk/forum/clientscript/vbulletin\_facebook.js?v=423

[Optimera visning av CSS](http://www.sitedesk.net/redirect.php?url=https%3A%2F%2Fdevelopers.google.com%2Fspeed%2Fdocs%2Finsights%2FOptimizeCSSDelivery) för följande:

- https://www.siasat.pk/forum/clientscript/jquery/jquery.mobile-1.0.min.css?v=423
- https://www.siasat.pk/forum/css.php?styleid=21&langid=1&d=1488823167&td=ltr&sheet= bbcode.css,editor.css,popupmenu.css,reset-fonts.css,vbulletin.css,vbulletinchrome.css,vbulletin-formcontrols.css,
- https://www.siasat.pk/forum/kodeloops/mobile\_home/assets/css/mobile\_design.css
- http://fonts.googleapis.com/css?family=Roboto+Condensed:300,400
- http://fonts.googleapis.com/css?family=Roboto:400,700
- https://www.siasat.pk/forum/kodeloops/mobile\_home/assets/css/font-awesome.min.css

# **Optimera bilder**

Korrekt formatering och komprimering av bilder kan spara många byte.

[Optimera följande bilder](http://www.sitedesk.net/redirect.php?url=https%3A%2F%2Fdevelopers.google.com%2Fspeed%2Fdocs%2Finsights%2FOptimizeImages) för att minska storleken med 138 kB (63 % reduktion).

- Om du komprimerar https://tpc.googlesyndication.com/simgad/6041295805486426456 kan du spara 55,3 kB (45 % reduktion).
- Om du komprimerar och ändrar storleken på http://www2.pictures.zimbio.com/gi/Prime+Mini ster+Nawaz+Sharif+Pakistan+Meets+eETMjybWyHdl.jpg kan du spara 49,9 kB (97 % minskning).
- Om du komprimerar och ändrar storleken på https://scontent-cdg2-1.xx.fbcdn.net/v/t1.0-9/1 7191247\_1852649161675227\_125642317744546255\_n.jpg?oh=f42367dcc8da4d9b9f202bc 99b9ffe0c&oe=596A8A3F kan du spara 31,7 kB (96 % minskning).
- Om du komprimerar https://tpc.googlesyndication.com/daca\_images/simgad/11806754639440406462 kan du spara 1,2 kB (15 % reduktion).

# **Överväg att Fixa:**

### **Utnyttja cachelagring i webbläsare**

När du anger ett utgångsdatum eller en högsta ålder i HTTP-rubrikerna för statiska resurser instrueras webbläsaren att läsa in tidigare hämtade resurser från hårddisken istället för via nätverket.

[Utnyttja cachelagring i webbläsare](http://www.sitedesk.net/redirect.php?url=https%3A%2F%2Fdevelopers.google.com%2Fspeed%2Fdocs%2Finsights%2FLeverageBrowserCaching) för följande resurser som kan cachelagras:

- https://www.googletagservices.com/tag/js/gpt.js (15 minuter)
- https://connect.facebook.net/en US/sdk.js (20 minuter)
- https://pagead2.googlesyndication.com/pagead/js/adsbygoogle.js (60 minuter)
- https://pagead2.googlesyndication.com/pagead/osd.js (60 minuter)
- https://pagead2.googlesyndication.com/pagead/show ads.js (60 minuter)
- https://tags.expo9.exponential.com/tags/Siasatpk/Snackbar/tags.js (60 minuter)
- https://www.google-analytics.com/analytics.js (2 timmar)
- https://www.siasat.pk/forum/images/thumb cache/530376.jpg (2 timmar)
- https://www.siasat.pk/forum/images/thumb\_cache/530394.jpg (2 timmar)
- https://www.siasat.pk/forum/images/thumb\_cache/530397.jpg (2 timmar)
- https://m2d.m2.ai/M2D.siasat.pk.mobile.min.js (4 timmar)

## **Förminska JavaScript**

Om du komprimerar JavaScript-kod kan du spara många byte och göra hämtning, tolkning och körning snabbare.

[Förminska Javascript](http://www.sitedesk.net/redirect.php?url=https%3A%2F%2Fdevelopers.google.com%2Fspeed%2Fdocs%2Finsights%2FMinifyResources) för följande resurser för att minska storleken med 3,8 kB (29 % reduktion).

Om du förminskar https://tags.expo9.exponential.com/tags/Siasatpk/Snackbar/tags.js kan du spara 3,8 kB (29 % minskning) efter komprimeringen.

### **Prioritera synligt innehåll**

Extra varv i nätverket krävs för att rendera innehållet ovanför mitten på sidan. Du får bättre prestanda om du minskar mängden HTML som måste bearbetas för att rendera innehållet på den direkt synliga delen av sidan.

HTML-svaret var inte tillräckligt för att rendera allt innehåll på den del av sidan som är synlig på

skärmen utan att du behöver rulla ned. Detta brukar betyda att ytterligare resurser som måste läsas in efter tolkningen av sidans HTML krävs för att rendera det innehållet. [Prioritera synligt](http://www.sitedesk.net/redirect.php?url=https%3A%2F%2Fdevelopers.google.com%2Fspeed%2Fdocs%2Finsights%2FPrioritizeVisibleContent) [innehåll](http://www.sitedesk.net/redirect.php?url=https%3A%2F%2Fdevelopers.google.com%2Fspeed%2Fdocs%2Finsights%2FPrioritizeVisibleContent) som behövs för att återge sidans övre del genom att skriva in det direkt i HTML.

Det gick inte att rendera mer än cirka 49 % av innehållet ovanför mitten på den färdiga sidan utifrån det fullständiga HTML-svaret snapshot:17.

# **3 Godkända Regler**

**Aktivera komprimering**

Komprimering har aktiverats. Läs mer om att [aktivera komprimering](http://www.sitedesk.net/redirect.php?url=https%3A%2F%2Fdevelopers.google.com%2Fspeed%2Fdocs%2Finsights%2FEnableCompression).

### **Förminska CSS**

CSS-koden är kompakt. Läs mer om att [förminska CSS-kod](http://www.sitedesk.net/redirect.php?url=https%3A%2F%2Fdevelopers.google.com%2Fspeed%2Fdocs%2Finsights%2FMinifyResources).

### **Förminska HTML**

HTML-koden är kompakt. Läs mer om att [förminska HTML-kod.](http://www.sitedesk.net/redirect.php?url=https%3A%2F%2Fdevelopers.google.com%2Fspeed%2Fdocs%2Finsights%2FMinifyResources)

**90 / 100** Användarupplevelse

 **Överväg att Fixa:** 

## **Anpassa storleken på innehållet efter visningsområdet**

Sidans innehåll är för brett för visningsområdet så att fönstret måste rullas i sidled. Gör sidan mer användarvänlig genom att [anpassa storleken på innehållet till visningsområdet.](http://www.sitedesk.net/redirect.php?url=https%3A%2F%2Fdevelopers.google.com%2Fspeed%2Fdocs%2Finsights%2FSizeContentToViewport)

Sidans innehåll är 432 CSS-pixlar brett, men visningsområdet är bara 412 CSS-pixlar brett. Följande element hamnar utanför visningsområdet:

Elementet <div id="header-left"></div> hamnar utanför visningsområdet.

### **Gör tryckytor tillräckligt stora**

Några av länkarna eller knapparna på sidan kan vara för små för att användaren enkelt ska kunna trycka på dem på en pekskärm. Se om du kan *göra tryckytorna större* så att sidan blir mer användarvänlig.

Följande tryckytor ligger tätt intill andra tryckytor. Det kan behövas mer utrymme mellan dem.

- Tryckytan för <a id="thread gotonew " href="showthread.php...91#post4389491" class="splitlink ui-l…tn ui-btn-up-d"></a> och 24 andra tryckytor sitter tätt intill varandra final.
- Tryckytan för <a id="thread\_gotonew\_" href="showthread.php…91#post4389491" class="splitlink ui-l…tn ui-btn-up-d"></a> och 24 andra tryckytor sitter tätt intill varandra final.
- Tryckytan för <a href="member.php?92901-Sadikamin" class="username onlin…upctrl uilink">Sadikamin</a> och 22 andra tryckytor sitter tätt intill varandra final.
- Tryckytan för <div class="ui-btn-inner u…ui-li-has-alt">7th March, 197…day 07:49 AM 6</div> och 1 andra tryckytor sitter tätt intill varandra final.
- Tryckytan för <div class="ui-btn-inner u…ui-li-has-alt">7th March, 197…day 07:49 AM 6</div> och 1 andra tryckytor sitter tätt intill varandra final.
- Tryckytan för <a id="thread title " href="showthread.php...of-Bangabandhu" class="title uilink-inherit">7th March, 197…of Bangabandhu</a> och 1 andra tryckytor sitter tätt intill varandra final.

# **3 Godkända Regler**

### **Undvik pluginprogram**

Pluginprogram verkar inte användas på sidan. Användningen av pluginprogram innebär att innehållet inte går att använda på många plattformar. Läs mer om varför det är viktigt att [undvika](http://www.sitedesk.net/redirect.php?url=https%3A%2F%2Fdevelopers.google.com%2Fspeed%2Fdocs%2Finsights%2FAvoidPlugins) [pluginprogram.](http://www.sitedesk.net/redirect.php?url=https%3A%2F%2Fdevelopers.google.com%2Fspeed%2Fdocs%2Finsights%2FAvoidPlugins)

# **Mobil**

## **Konfigurera visningsområdet**

Sidan har ett visningsområde som matchar enhetens storlek. Det innebär att den återges på rätt sätt på alla enheter. Läs mer om att [konfigurera visningsområden](http://www.sitedesk.net/redirect.php?url=https%3A%2F%2Fdevelopers.google.com%2Fspeed%2Fdocs%2Finsights%2FConfigureViewport).

**Använd läsbara teckensnittsstorlekar**

Texten på sidan är läsbar. Läs mer om att [använda läsbara teckensnittsstorlekar](http://www.sitedesk.net/redirect.php?url=https%3A%2F%2Fdevelopers.google.com%2Fspeed%2Fdocs%2Finsights%2FUseLegibleFontSizes).

#### **Desktop**

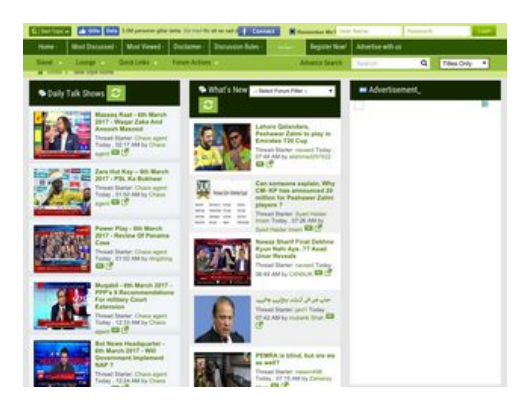

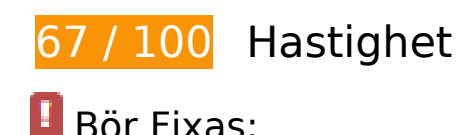

## **Ta bort JavaScript- och CSS-kod som blockerar renderingen från innehåll ovanför mitten**

Det finns 18 skriptresurser och 9 CSS-resurser som blockerar renderingen av sidan. Det gör att renderingen tar längre tid.

Det gick inte att rendera något av innehållet ovanför mitten på sidan utan att det blev nödvändigt att vänta medan de följande resurserna lästes in. Testa att skjuta upp inläsningen av resurserna som blockerar renderingen eller att läsa in dem asynkront, eller infoga de viktigaste delarna av resurserna direkt i HTML-koden.

#### [Ta bort Javascript som blockerar rendering](http://www.sitedesk.net/redirect.php?url=https%3A%2F%2Fdevelopers.google.com%2Fspeed%2Fdocs%2Finsights%2FBlockingJS):

- https://ajax.googleapis.com/ajax/libs/yui/2.9.0/build/yuiloader-dom-event/yuiloader-domevent.js
- https://ajax.googleapis.com/ajax/libs/yui/2.9.0/build/connection/connection-min.js?v=423
- https://www.siasat.pk/forum/clientscript/vbulletin-core.js?v=423
- https://ajax.googleapis.com/ajax/libs/jquery/1.6/jquery.min.js
- https://ajax.googleapis.com/ajax/libs/jquery/1.10.2/jquery.min.js
- https://www.siasat.pk/forum/clientscript/jquery.unveil.min.js
- https://www.siasat.pk/forum/kodeloops/thread rating/assets/js/jquery.rateit.min.js
- https://www.siasat.pk/forum/clientscript/vbulletin\_overlay.js?v=423
- https://www.siasat.pk/forum/clientscript/vbulletin\_cms.js?v=423
- https://www.siasat.pk/forum/clientscript/vbulletin\_ajax\_htmlloader.js?v=423
- https://www.siasat.pk/forum/clientscript/ncode\_imageresizer\_v1.5.js
- https://www.siasat.pk/forum/kodeloops/menu\_newpost/assets/js/script.js
- https://apis.google.com/js/platform.js
- https://www.siasat.pk/forum/clientscript/vbulletin\_md5.js?v=423
- https://lightwidget.com/widgets/lightwidget.js
- https://platform.twitter.com/widgets.js
- https://www.siasat.pk/forum/clientscript/vbulletin\_facebook.js?v=423

[Använd asynkrona versioner](http://www.sitedesk.net/redirect.php?url=https%3A%2F%2Fdevelopers.google.com%2Fspeed%2Fdocs%2Finsights%2FUseAsync) av följande skript:

https://apis.google.com/js/plusone.js

[Optimera visning av CSS](http://www.sitedesk.net/redirect.php?url=https%3A%2F%2Fdevelopers.google.com%2Fspeed%2Fdocs%2Finsights%2FOptimizeCSSDelivery) för följande:

- https://www.siasat.pk/forum/css.php?styleid=22&langid=1&d=1488821903&td=ltr&sheet= bbcode.css,editor.css,popupmenu.css,reset-fonts.css,vbulletin.css,vbulletinchrome.css,vbulletin-formcontrols.css,
- https://www.siasat.pk/forum/css/font-awesome.min.css
- https://fonts.googleapis.com/css?family=Just+Another+Hand
- https://fonts.googleapis.com/css?family=Roboto+Condensed:300,400,700
- https://www.siasat.pk/forum/kodeloops/thread rating/assets/css/rateit.css

- https://www.siasat.pk/forum/css.php?styleid=22&langid=1&d=1488821903&td=ltr&sheet= widgets.css,vbcms.css,postbit-lite.css,postlist.css,lightbox.css,overlay.css,tagcloud.css,
- https://www.siasat.pk/forum/css.php?styleid=22&langid=1&d=1488821903&td=ltr&sheet= additional.css
- https://www.siasat.pk/forum/kodeloops/menu\_newpost/assets/css/styles.css
- https://fonts.googleapis.com/css?family=PT+Sans:400,700

## **Optimera bilder**

Korrekt formatering och komprimering av bilder kan spara många byte.

[Optimera följande bilder](http://www.sitedesk.net/redirect.php?url=https%3A%2F%2Fdevelopers.google.com%2Fspeed%2Fdocs%2Finsights%2FOptimizeImages) för att minska storleken med 133,7 kB (35 % reduktion).

- Om du komprimerar och ändrar storleken på https://scontent-cdg2-1.xx.fbcdn.net/v/t1.0-9/1 7191247\_1852649161675227\_125642317744546255\_n.jpg?oh=f42367dcc8da4d9b9f202bc 99b9ffe0c&oe=596A8A3F kan du spara 30,4 kB (92 % minskning).
- Om du komprimerar https://tpc.googlesyndication.com/icore\_images/5739020296099471771 kan du spara 11,7 kB (33 % reduktion).
- Om du komprimerar https://tpc.googlesyndication.com/icore\_images/2840659150392486257 kan du spara 10,2 kB (33 % reduktion).
- Om du komprimerar https://tpc.googlesyndication.com/icore\_images/4348389376546196167 kan du spara 9,9 kB (33 % reduktion).
- Om du komprimerar https://tpc.googlesyndication.com/icore\_images/10534789480955056979 kan du spara 9,8 kB (27 % reduktion).
- Om du komprimerar https://tpc.googlesyndication.com/icore\_images/13618814404121213113 kan du spara 9,2 kB (31 % reduktion).
- Om du komprimerar https://tpc.googlesyndication.com/icore\_images/4546073573801653667 kan du spara 9 kB (32 % reduktion).
- Om du komprimerar https://tpc.googlesyndication.com/icore\_images/13471244791525470350 kan du spara 8,6 kB (32 % reduktion).

- Om du komprimerar https://tpc.googlesyndication.com/icore\_images/10959734599451546004 kan du spara 7,4 kB (30 % reduktion).
- Om du komprimerar https://tpc.googlesyndication.com/icore\_images/1049619878077899934 kan du spara 7 kB (27 % reduktion).
- Om du komprimerar https://tpc.googlesyndication.com/icore\_images/8396646275259095421 kan du spara 4,9 kB (29 % reduktion).
- Om du komprimerar https://tpc.googlesyndication.com/icore\_images/11836427980758554867 kan du spara 4,5 kB (30 % reduktion).
- Om du komprimerar https://tpc.googlesyndication.com/icore\_images/3732692493229192870 kan du spara 4,5 kB (31 % reduktion).
- Om du komprimerar https://tpc.googlesyndication.com/icore\_images/14258723838673822061 kan du spara 4,1 kB (28 % reduktion).
- Om du komprimerar https://scontent.cdninstagram.com/t51.2885-15/s150x150/e35/170761 12\_1124636650992972\_3597541779101974528\_n.jpg kan du spara 863 B (11 % reduktion).
- Om du komprimerar https://scontent.cdninstagram.com/t51.2885-15/s150x150/e35/171255 38\_1292614837521407\_5447851838118297600\_n.jpg kan du spara 858 B (13 % reduktion).
- Om du komprimerar https://scontent.cdninstagram.com/t51.2885-15/s150x150/e35/c55.0.44 1.441/17126496\_1426262574072358\_8411345316346855424\_n.jpg kan du spara 831 B (13 % reduktion).

# **Överväg att Fixa:**

### **Undvik omdirigeringar från målsidan**

Det finns 4 omdirigeringar. Omdirigeringar gör att det tar längre tid innan sidan kan läsas in.

[Undvik omdirigeringar från målsidan](http://www.sitedesk.net/redirect.php?url=https%3A%2F%2Fdevelopers.google.com%2Fspeed%2Fdocs%2Finsights%2FAvoidRedirects) för följande kedja med omdirigerade webbadresser.

- http://siasat.pk/
- https://www.siasat.pk/

- https://www.siasat.pk/forum
- https://www.siasat.pk/forum/
- https://www.siasat.pk/forum/content.php

# **Aktivera komprimering**

Att komprimera resurser med gzip eller deflate kan minska antalet byte som skickas via nätverket.

[Aktivera komprimering](http://www.sitedesk.net/redirect.php?url=https%3A%2F%2Fdevelopers.google.com%2Fspeed%2Fdocs%2Finsights%2FEnableCompression) för följande resurser för att minska storleken på överföringen med 1,5 kB (57 % reduktion).

- Om du komprimerar https://lightwidget.com/widgets/lightwidget.js kan du spara 926 B (59 % reduktion).
- Om du komprimerar https://cdn.flashtalking.com/64105/1524916/style.css kan du spara 647 B (54 % reduktion).

## **Utnyttja cachelagring i webbläsare**

När du anger ett utgångsdatum eller en högsta ålder i HTTP-rubrikerna för statiska resurser instrueras webbläsaren att läsa in tidigare hämtade resurser från hårddisken istället för via nätverket.

[Utnyttja cachelagring i webbläsare](http://www.sitedesk.net/redirect.php?url=https%3A%2F%2Fdevelopers.google.com%2Fspeed%2Fdocs%2Finsights%2FLeverageBrowserCaching) för följande resurser som kan cachelagras:

- https://cdn.flashtalking.com/xre/192/1926071/1524916/js/j-1926071-1524916.js (3,7 minuter)
- https://cdn.flashtalking.com/64105/1524916/style.css (9,9 minuter)
- https://lightwidget.com/widgets/lightwidget.js (10 minuter)
- https://www.googletagservices.com/tag/js/gpt.js (15 minuter)
- https://cdn.flashtalking.com/64105/1524916/css-reset.css (18 minuter)

- https://connect.facebook.net/en US/sdk.js (20 minuter)
- https://apis.google.com/js/platform.js (30 minuter)
- https://apis.google.com/js/plusone.js (30 minuter)
- https://platform.twitter.com/widgets.js (30 minuter)
- https://pagead2.googlesyndication.com/pagead/js/adsbygoogle.js (60 minuter)
- https://pagead2.googlesyndication.com/pagead/osd.js (60 minuter)
- https://pagead2.googlesyndication.com/pagead/show\_ads.js (60 minuter)
- https://www.google-analytics.com/analytics.js (2 timmar)
- https://www.siasat.pk/forum/fonts/fontawesome-webfont.woff?v=4.0.3 (2 timmar)
- https://www.siasat.pk/forum/images/thumb\_cache/530397.jpg (2 timmar)
- https://cdn.flashtalking.com/frameworks/js/gsap/1.18.0/TimelineLite.min.js (4 timmar)
- https://cdn.flashtalking.com/frameworks/js/gsap/1.18.0/TweenLite.min.js (4 timmar)
- https://m2d.m2.ai/M2D.siasat.pk.desktop.min.js (4 timmar)

# **Förminska JavaScript**

Om du komprimerar JavaScript-kod kan du spara många byte och göra hämtning, tolkning och körning snabbare.

[Förminska Javascript](http://www.sitedesk.net/redirect.php?url=https%3A%2F%2Fdevelopers.google.com%2Fspeed%2Fdocs%2Finsights%2FMinifyResources) för följande resurser för att minska storleken med 2,9 kB (16 % reduktion).

Om du förminskar https://cdn.flashtalking.com/xre/192/1926071/1524916/js/j-1926071-1524916.js kan du spara 2,9 kB (16 % minskning) efter komprimeringen.

## **Prioritera synligt innehåll**

Extra varv i nätverket krävs för att rendera innehållet ovanför mitten på sidan. Du får bättre prestanda om du minskar mängden HTML som måste bearbetas för att rendera innehållet på den

direkt synliga delen av sidan.

HTML-svaret var inte tillräckligt för att rendera allt innehåll på den del av sidan som är synlig på skärmen utan att du behöver rulla ned. Detta brukar betyda att ytterligare resurser som måste läsas in efter tolkningen av sidans HTML krävs för att rendera det innehållet. [Prioritera synligt](http://www.sitedesk.net/redirect.php?url=https%3A%2F%2Fdevelopers.google.com%2Fspeed%2Fdocs%2Finsights%2FPrioritizeVisibleContent) [innehåll](http://www.sitedesk.net/redirect.php?url=https%3A%2F%2Fdevelopers.google.com%2Fspeed%2Fdocs%2Finsights%2FPrioritizeVisibleContent) som behövs för att återge sidans övre del genom att skriva in det direkt i HTML.

Det gick inte att rendera mer än cirka 55 % av innehållet ovanför mitten på den färdiga sidan utifrån det fullständiga HTML-svaret snapshot:28.

# **2 Godkända Regler**

### **Förminska CSS**

CSS-koden är kompakt. Läs mer om att [förminska CSS-kod](http://www.sitedesk.net/redirect.php?url=https%3A%2F%2Fdevelopers.google.com%2Fspeed%2Fdocs%2Finsights%2FMinifyResources).

### **Förminska HTML**

HTML-koden är kompakt. Läs mer om att [förminska HTML-kod.](http://www.sitedesk.net/redirect.php?url=https%3A%2F%2Fdevelopers.google.com%2Fspeed%2Fdocs%2Finsights%2FMinifyResources)